# The STAR "Plug and Play" Event Generator Framework

J. Webb, J.Novak, J. Lauret, V. Perevoztchikov

# **Abstract**

The STAR experiment pursues a broad range of physics topics in pp, pA and AA collisions produced by the Relativistic Heavy Ion Collider (RHIC). Such a diverse experimental program demands a simulation framework capable of supporting an equally diverse set of event generators, and a flexible event record capable of storing the (common) particle-wise and (varied) event-wise information provided by the external generators. With planning underway for the next round of upgrades to exploit ep and eA collisions from the electron-ion collider (or eRHIC), these demands on the simulation infrastructure will only increase and requires a versatile framework.

> public: TClone

> > int m int mP

> > $d$ oubl $\theta$

int int vec<f]

int mM

STAR has developed a new event-generator framework based on the best practices in the community (a survey of existing approach had been made and the "best of all worlds" kept in mind in our design). It provides a common set of base classes which establish the interface between event generators and the simulation and handles most of the bookkeeping associated with a simulation run. This streamlines the process of integrating and configuring an event generator within our software chain. Developers implement two classes: the interface for their event generator, and their event record. They only need to loop over all particles in their event and push them out into the event record. The framework is responsible for vertex assignment, stacking the particles out for simulation, and event persistency. Events from multiple generators can be merged together seamlessly, with an event record which is capable of tracing each particle back to its parent generator. We present our work and approach in detail and illustrate its usefulness by providing examples of event generators implemented within the STAR framework covering for very diverse physics topics. We will also discuss support for event filtering, allowing users to prune the event record of particles which are outside of our acceptance, and/or abort events prior to the more computationally expensive digitization and reconstruction phases. Event filtering has been supported in the previous framework and showed to save enormous amount of resources – the approach within the new framework is a generalization of filtering.

> Below is a simplified printout of an event record from a pythia 8 single-diffractive simulation at 510 GeV CMS, with a toy event generator adding muons to it. mKey is a unique ID assigned to every particle. mIndex tracks the order in which each event generator added the particle. And mStack keeps track of the order in which each particle was added to the GEANT stack. Highlighted in bold are two special particles which are inserted to provide information about each generator. float mVx, mVy, mVz; float mTof; void \*get\_hepevt(){ return &mStatus; } // Bookeeping for multiple generators int mIndex; int mStack; int mKey; // primary key int mGeneratorId; public: // Setters and Getters SetStatus(s); GetStatus(); etc...

public:

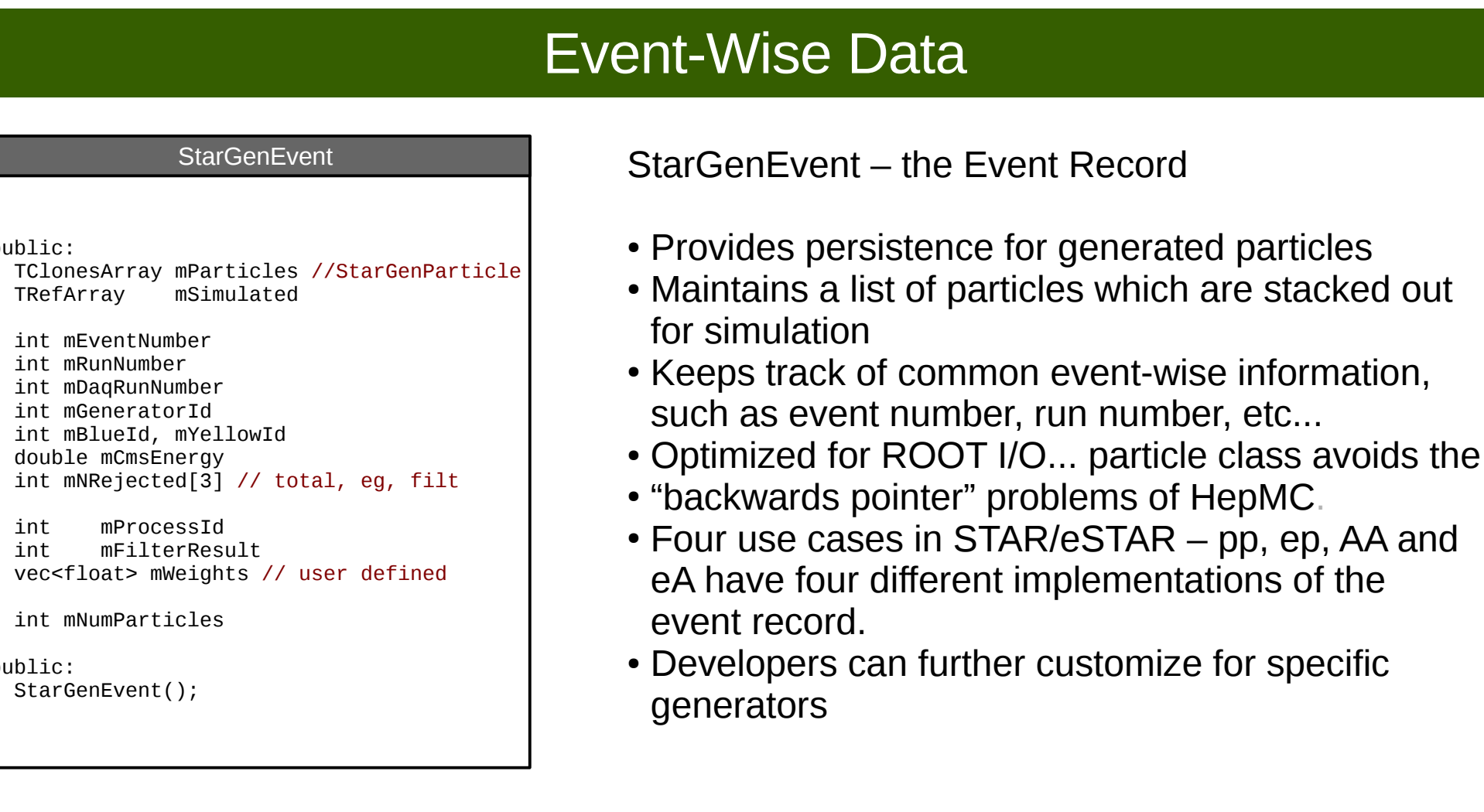

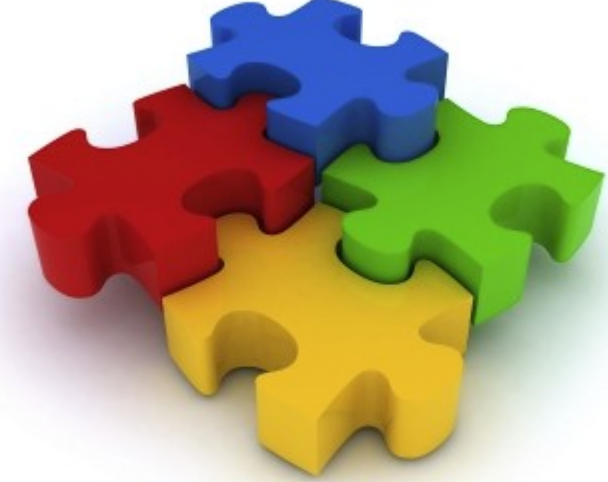

- SetFrame( $\ldots$ ) // The interaction frame
- SetBlue  $(...)$  // ID of the particle in RHIC's "blue" beamline
- SetYellow( ...) // ID of the particle in RHIC's "yellow" beamline

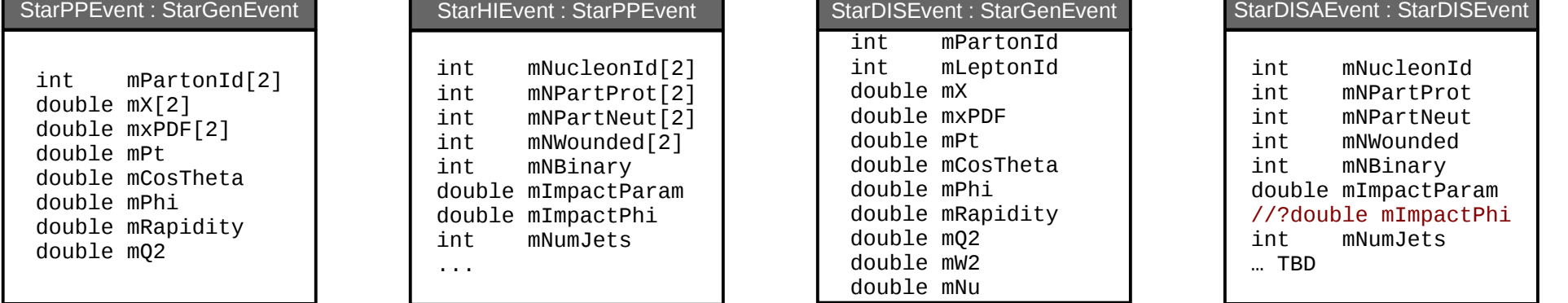

#### which inherits from this abstract base class. In general, this means the developer must

# Particle-Wise Data

StarGenParticle provides a lightweight particle class which is essentially a facade to the well-established HEPEVT standard, with support added for merging events from multiple generators.

**StarFilterMaker** // User-defined filtering function virtual int Filter( StarGenEvent \*event=0 ); // Returns total number of events seen int numberOfEvents(); // Returns total number of events accepted int acceptedEvents(); // Returns total number of events rejected int rejectedEvents(); // Returns total number of events rejected // since last accept int rejectedSinceLast();

**mKey mIndex mStack Particle Id Staus 4-momentum mass MOMS KIDS**

• Abstract Base Class which developers use to implement their interface to the concrete event generator

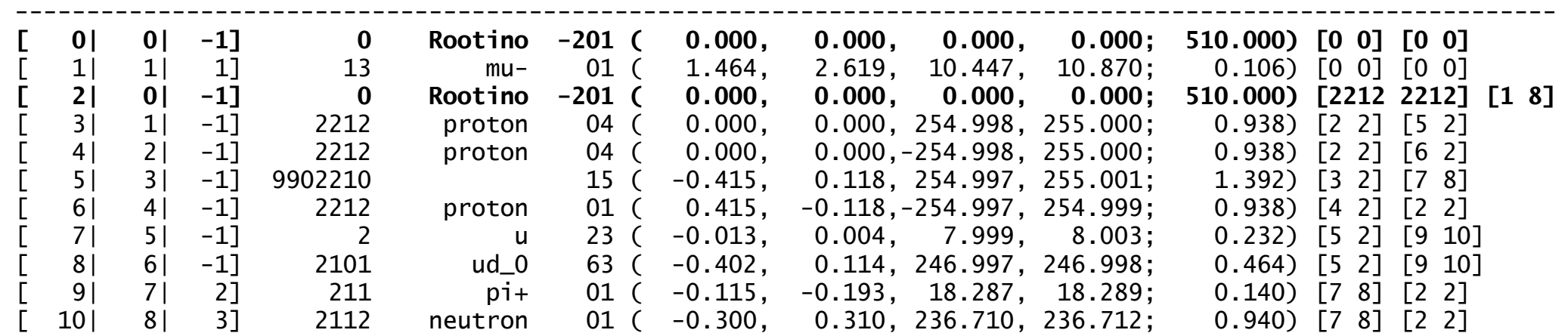

Status code -201 denotes a bookkeeping entry representing a new event generator.

# **Filtering**

private:

// /HEPEVT/ compatible data block

**StarGenPartion** 

 int mStatus; int mId;

 int mMother[2]; int mDaughter[2]; float mPx, mPy, mPz; float mEnergy, mMass;

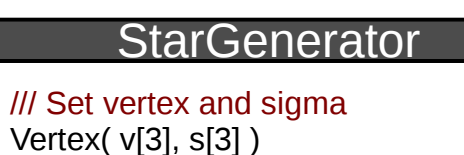

# **StarGenerator**

/// Initialize  $Init() = 0$ /// Prepares for the next event public  $Clear() = 0$ /// Generate event Generate( $) = 0$ /// User code executed before event virtual PreEvent(){ } /// User code executer post event virtual PostEvent(){ } /// Hook to handle PreEvent private PreGenerate() /// Hook to handle PostEvent private PostGenerate() /// Hook to handle Generate private GenerateEvent()

/// Sets the frame of the interaction SetFrame( frm="CMS", ene=510) /// Sets the particles in RHIC's "blue" /// and "yellow" beams SetBlue( part="p" ) SetYell( part="p") /// Sets the impact parameter SetImpact( min, max )

/// Fills various event record types FillPP(), FillEP(), FillEA(), FillAA() StarGenEvent \*mEvent;

StarGenerator defines the interface between event generators and the STAR framework. In order to integrate a new concrete event generator, developers only need to implement one class

- 1) Implement set methods to configure the event generator, allowing the generator to be steered from w/in an interactive ROOT session or macro.
- 2) Implement the Init() method to configure the concrete event generator
- 3) Implement the Generate() method to exercise the event generation machinery within the concrete event generator
- 4) Provide code to fill the various supported event types (pp, ep, AA and eA)
- 5) Push particles out into the event record
- translate concrete event generator particle ID codes and status codes into the PDG and HepMC standards
- 6) Create the interface between the event generator class and the concrete event generator. In the case of FORtran event generators, this will involve exposing the common blocks and subroutines to C++.

- Leverages our existing simulation package and
- Lays the groundwork for the development of a new virtual MC application
- Establishes a simple, well-defined interface between event generators and the STAR software stack
- Streamlines for developers the process of integrating new event generators
- Provides end users with a single pass, plug-and-play workflow
- Supports complex use cases, including filtering and modifying the event records from standard event generators before simulation
- provides a complete, portable event record which covers most event generators, while allowing developers the flexibility to extend the event record to meet specific needs.

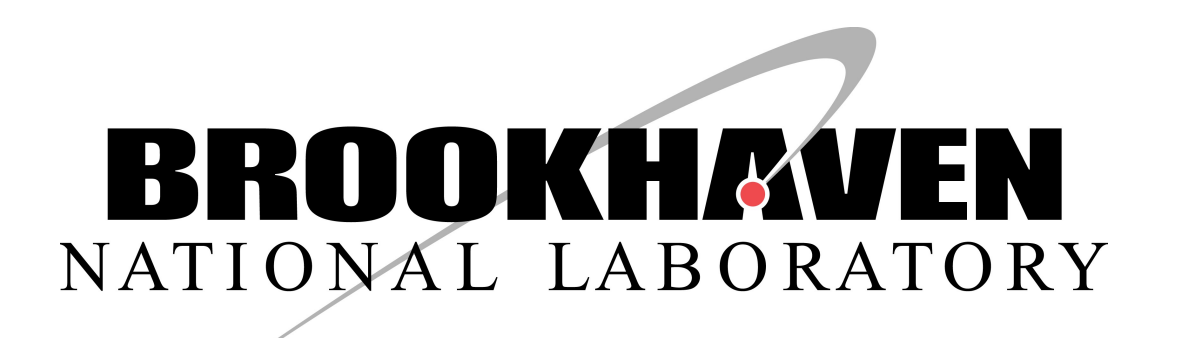

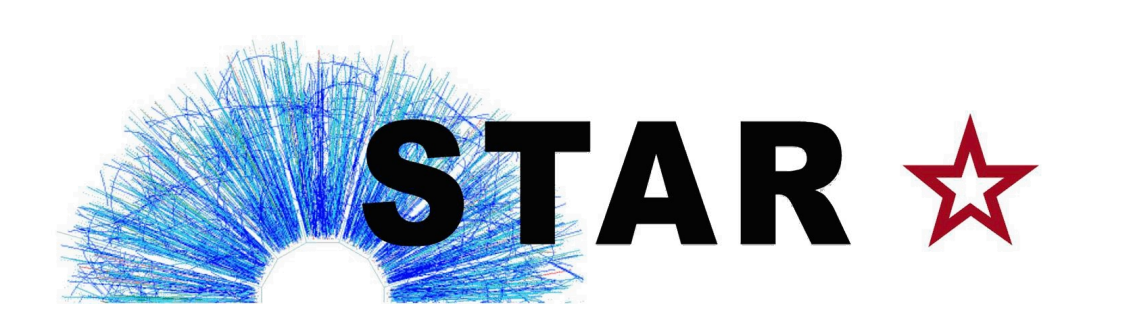

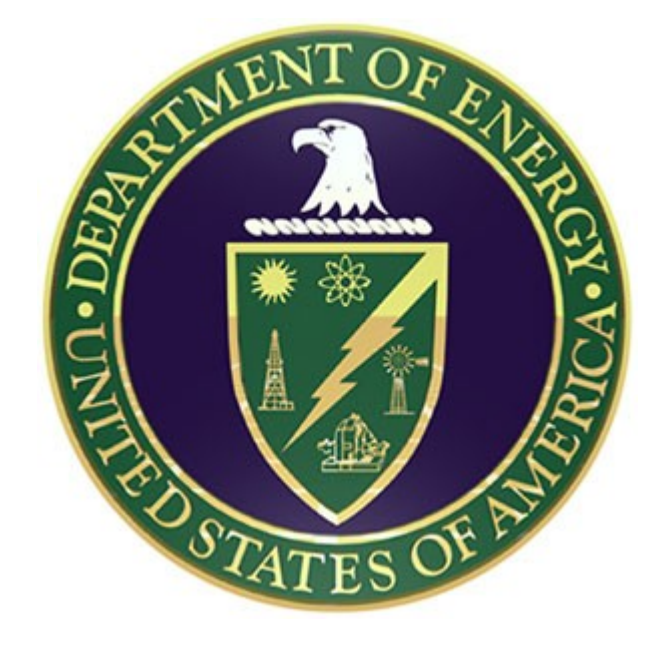

High energy physics cross sections feature dramatic variations in scale, for example falling many orders of magnitude within the transverse momentum range measured at STAR. Comprehensive sampling of these cross sections becomes prohibitively expensive: the majority of computational resources are expended drawing events from low pT. The majority of these events will be discarded by offline analysis as they try to compare the simulated data samples with real data,with high-pT thresholds imposed by the online trigger.

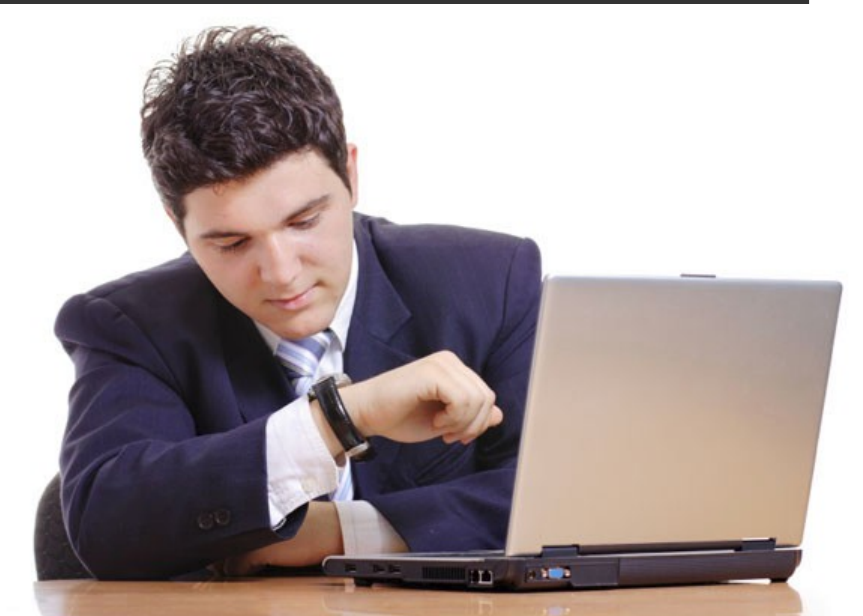

// Aborts the event and signals primary maker // to save event record void Abort()

Filtering enables us to examine the generated event at an early stage in the simulation, and stop processing it if it is unlikely to be of use in offline analysis. This saves us from passing unnecessary events to the more computationally demanding parts of the simulation chain.

Filters are derived from the StarFilterMaker abstract base class, which is responsible for aborting the event and keeping track of useful statistics about the run. Filters can be inserted at various points in the simulation chain, and can operate on the event record, geant hits and/or simulated trigger response. Summary and Conclusion

The design which we settled on is based around three main classes which will be run in the STAR Big Full Chain**.**

# **StarPrimaryGenerator**

- Interface to the STAR Big Full Chain steers simulation
- Aggregates particles from user's event records
- Handles bookkeeping, i.e. keeps track of which generated particle corresponds to which particle in the geant stack
- Pushes particles out to the geant stack for simulation

# **StarGenerator**

### **StarGenEvent**

- Base class for event record
- Provides list of generated particles, list of stable particles stacked for simulation
- Provides event-wise information, e.g. process ID, event kinematics, etc...

# **StarPrimaryGenerator**

#### **StarPrimaryGenerator**

/// Add generator, optional vertex Add(StarGenerator\*) /// Set global vertex and sigma Vertex( v[3], s[3] ) /// Initialize Init() /// Generate event Make() /// Prepares for the next event Clear() /// Adds track to the particle stack private PushTrack( id, px, py, pz, ... /// Sets the particle stack Stack( StarParticleStack \*s) /// Accept/reject particle based on /// user-provided cuts bool Accept( StarGenParticle \*p )

/// Set the filename for TTree IO SetFilename( name )

vector<StarGenerator \*> mList vector<array> mVert, mSigma StarGenEvent \*mEvent StarParticleStack \*mStack double mVertex[3], mSigma[3]

string mFilename TTree mTree

StarPrimaryGenerator inherits from StMaker, the class which executes and organizes"tasks" within the STAR framework. It is responsible for steering the entire event-generation process, accumulating particles from all event-generators, pushing them out to the Monte Carlo particle stack, creating the persistent record of the event. Support for rejecting particles based on userdefined filter conditions is also provided.

The particle stack is derived from ROOT's TVirtualMCStack interface, which will enable us to integrate our event generators into the STAR VMC application as the project matures. The interface with our extant FORtran-based simulation package is provied by the AgStarReader

class.

/// Add a track to the event PushTrack( todo, id, px, py, pz,

vx, vy, vz,...)

/// interface

• Establishes a common set of methods for base configuration of event generators

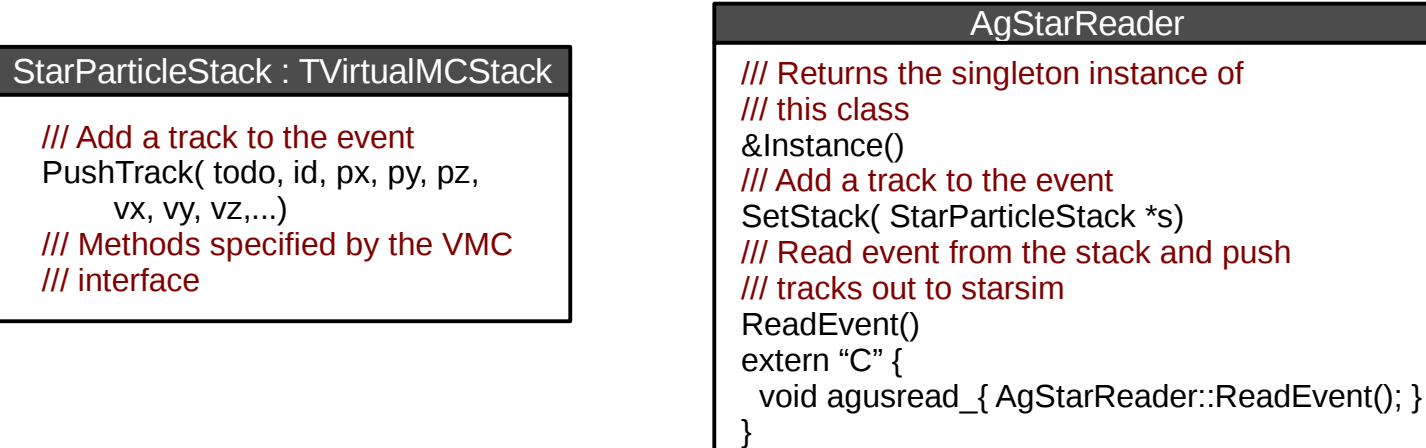

Design goals were developed after analyzing our existing framework, studying use cases in STAR and anticipated for eSTAR, and surveying existing frameworks from Alice, Atlas, CMS, and FairRoot, and considering the HepMC event record.

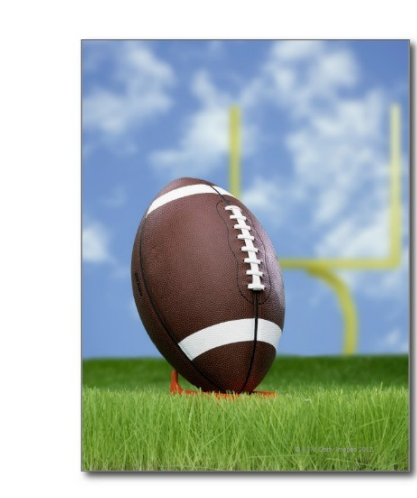

- (1) Provide a streamlined framework in which developers can integrate their event generators using a minimum number of clearly documented base classes.
- (2) Present end-users with a single-pass "plug-and-play" framework. Users add the generator to their chain, configure it through a uniform interface, and run their simulation in a single pass. Support adding event generators to our embedding framework for, e.g., adding simulations on top of zero- or minimum-bias triggered data.
- (3) Leverage existing STAR infrastructure, maintaining support for *starsim* STAR's legacy (FORtran) MC application – while establishing the basis for the development of the *starvmc* virtual Monte Carlo application.
- (4) Implement persistent event records which stores particle information from the event generator, and provides a uniform treatment of event-wise data (e.g. parton-level kinematics) for the cases of polarized *pp, ep, pA,* and *AA* collisions. Users should be able to analyze the persistent ROOT files w/out loading in additional libraries.
- (5) Permit end-users to mix results from multiple event generators, replay events stored in ROOT files, modify particle lists before stacking particles out for simulation.
- (6) Provide the same capabilities for event filtering currently present in starsim.

# Design Overview

# Design Goals

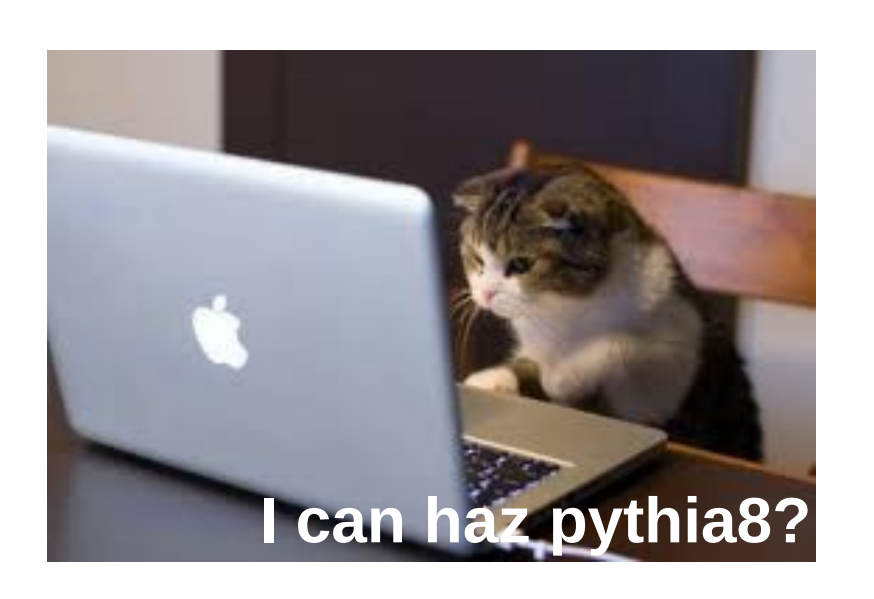

# Simulation Workflow

The STAR Primary Event generator is responsible for running the concrete event generators and assembling the event record. The event is passed to GEANT for full simulation, if it satisfies appropriate filter conditions.

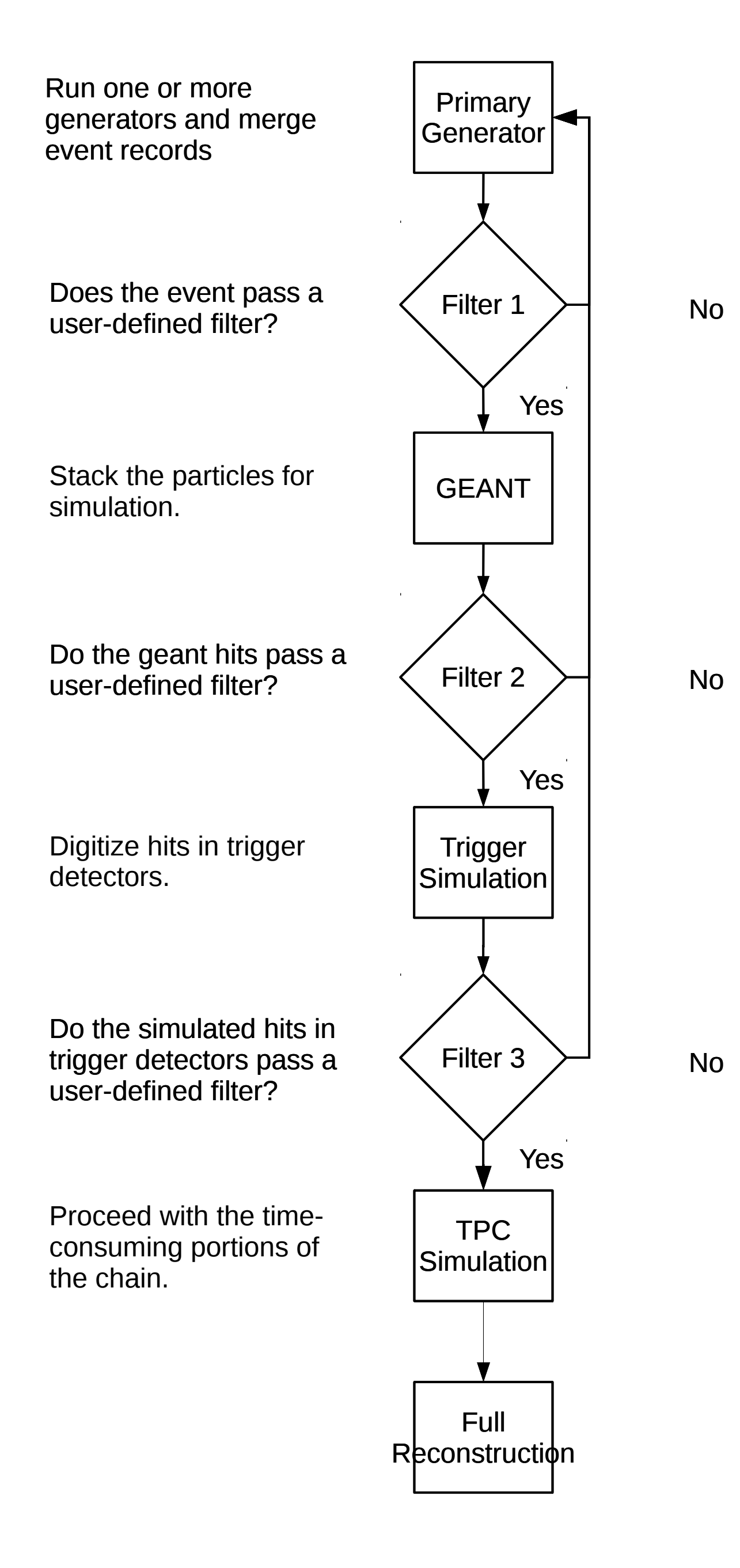

After GEANT simulation, we can apply additional filters which can abort the event before the more expensive trigger- and TPCsimulations and event reconstruction.

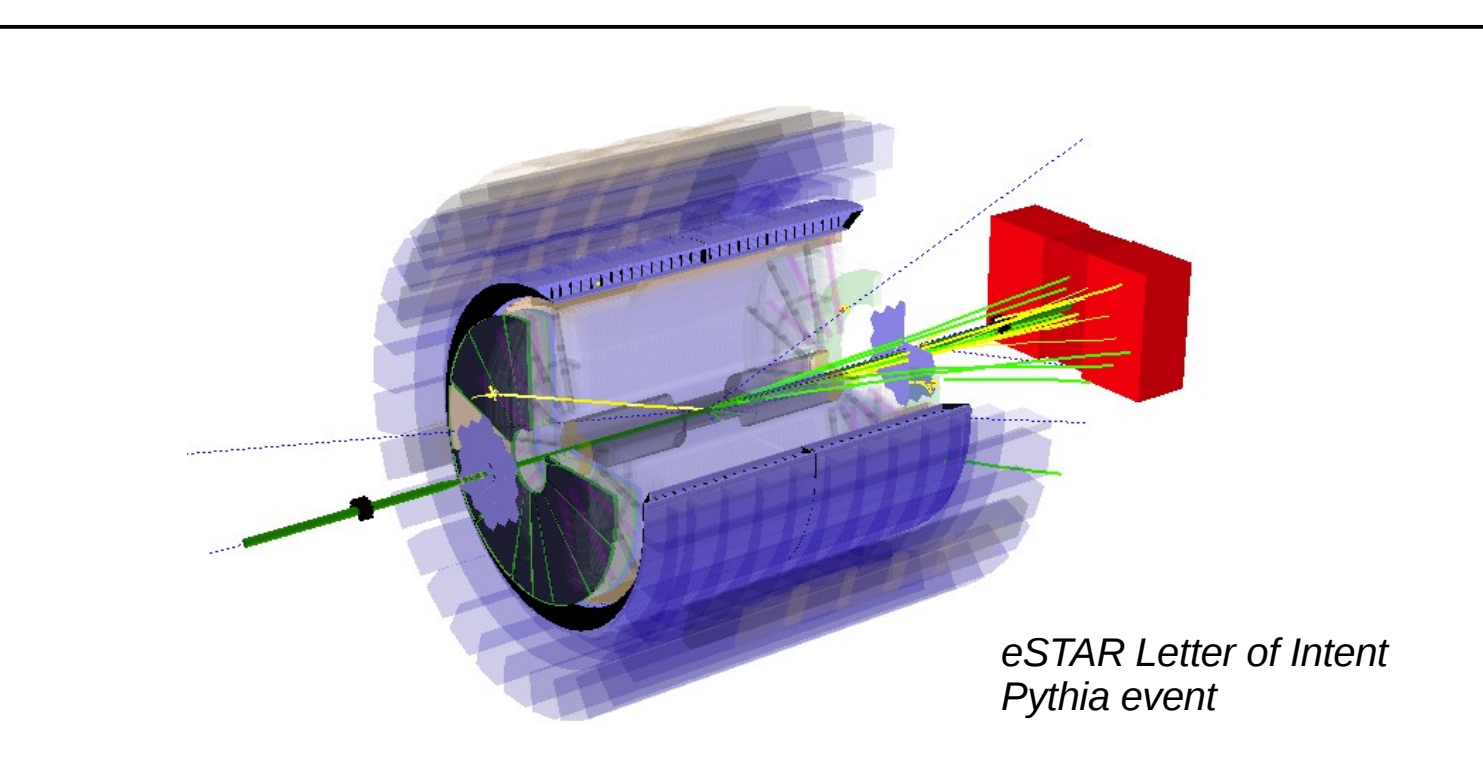

The STAR experiment at Brookhaven National Lab continues to pursue a rich and diverse experimental program utilizing the Relativistic Heavy Ion Collider. To better support these programs, and with the plans for eSTAR at eRHIC in mind, we have developed a new framework for event generation which